# **Photoshop 2021 (Version 22.4.1) serial number and product key crack License Key Full [Updated-2022]**

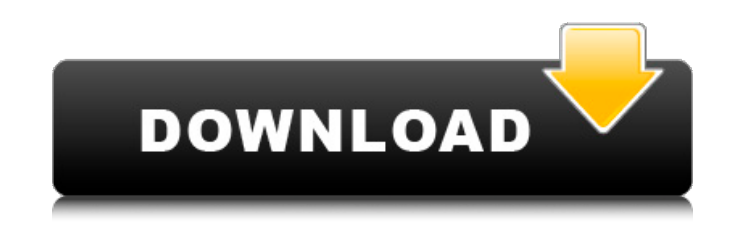

### **Photoshop 2021 (Version 22.4.1) For PC 2022 [New]**

Use Photoshop's Layer styles, adjustment layers, and blend modes to automate processes. Photoshop is very powerful, and it can do many more types of edits than are covered in this book. However, the basics can be learned from the chapters in this book, and you can always find many additional tutorials that are offered on the web.

#### **Photoshop 2021 (Version 22.4.1) Crack+**

In this step-by-step Photoshop tutorial, I'll show you how to install Photoshop Elements and how to edit a photo with the program. Note: Adobe Photoshop Elements contains tools for desktop photo editing. Make sure to also have the Windows version of Photoshop Elements installed for more tools (including text editing tools). The version of Photoshop Elements that I'm using is available for both macOS and Windows. Open Photoshop Elements Photoshop Elements is available in two editions: A member version and an artist version. Photoshop Elements is free to use the first time you start the program after you install it. The price is \$20 per year for the artist version and \$5 per month for the member version. Photoshop Elements 2019 Since this tutorial is for version 19, be sure you use the correct version before you click Next. Click Download for macOS or Windows to download a.dmg file for the program. After downloading the.dmg file, double-click on it to open Photoshop Elements. A window will open. Click Next, and then click Install to install Photoshop Elements. It will take a few minutes for the installation process to complete. When it's done, Photoshop Elements will open to the Welcome screen. Open Photoshop Elements 2019 Click the Options icon to open the Options window. In the Options window click on Options and go to the Preferences tab. Click on the Colors section at the bottom of the tab. Adjust your Screen Color or Lights And Shadows and click OK. Adjust the Screen Color and Lights And Shadows Click the Back button on the top left to return to the desktop. Open the dialog box for Photoshop Elements 2019 again. Click the Photo tab on the left. Click the File menu and select Open to open a file. Note: If you want to select multiple images, hold down the Ctrl key while clicking on the images. Select the images you want to edit or use the Undo or Ctrl + Z to undo your last edit Click the File menu and select Open to open an image file. Next, click on the Adjustments tab at the top of the Photoshop Elements 2019 window. The Adjustments tab Click the Curves tab on the left. Click the icon with two points in a circle to open the Curves dialog box. Adjust the a681f4349e

# **Photoshop 2021 (Version 22.4.1) Crack+ Activation Code With Keygen Free Download (2022)**

This invention relates to a system and method of providing terminal access to a network. More specifically, this invention provides a remote access to a local area network (LAN) from a portable computer over a cellular radio telephone network. The use of portable computer systems is common throughout society. For example, portable computers are now used in monitoring nuclear power plants, chemical manufacturing and pharmaceutical laboratories, data centers, and military applications. With new trends in the marketplace and growing concerns for security and data integrity, there exists a need for reliable remote access to LANs. Remote access to LANs is currently facilitated using dial-up or leased line connections to a data communication service. Dial-up connections require that the user establish a telephone line connection to the data service provider. In situations where the user is mobile, i.e., cannot readily establish a direct connection to the data service provider via a telephone line, the user must make alternative arrangements to gain access to the remote LAN. Most organizations which employ the use of mobile computers are reluctant to rely on data communication services due to the cost of subscribing to such services, the time it takes to configure and establish the appropriate connections. Although leased line connections eliminate the need for the user to have a telephone line connection to the remote LAN, such services are still prohibitively expensive for the user. Moreover, these services usually require that the user establish a land line connection with a telephone company before remote access to the remote LAN is provided. Such services are not feasible for mobile users. The use of wireless communication systems is now common with mobile users accessing local networks, such as the Internet, via the use of a computer. For example, U.S. Pat. Nos. 5,295,170 and 5,375,178 disclose systems which allow a mobile communication terminal, i.e., a cellular phone, to be used to access the Internet over a conventional modem. These systems make use of a wireless communication link between the mobile terminal and a base station. However, each of these systems requires some form of a manually dialed number at the mobile terminal to access the local network. Other mobile system employing wireless communication links, such as a mobile facsimile machine, allow remote access to the Internet over a wireless communication link, such as a cellular phone. See, e.g., U.S. Pat. No. 5,272,514. However, these systems suffer from the drawback that the user must still manually dial a number before remote access to the Internet is provided. With the development

## **What's New in the Photoshop 2021 (Version 22.4.1)?**

Southern California -- this just in State to consider changes in special-education laws Jun. 14, 2013 Written by After a public hearing, a state Senate committee Monday is expected to vote on new rules governing the controversial practice known as the Safe Harbor Law. The Safe Harbor Law allows children to be placed in private schools if their parents don't cooperate with the state in providing services designed to overcome learning disabilities. Parents of such students who have been enrolled since the 2002-2003 school year are eligible for such services. But under the rules that are under consideration, parents would need to maintain at least one-tenth of their child's instructional time in specialized schools. Parents could also be paid on an hourly basis instead of a monthly basis, under the proposed changes. California does not require a child to receive such services to be considered "otherwise eligible for special education." Ling Zhi, a parent of a Safe Harbor student who attended the hearing, said she is considering speaking out to educate the public about the detrimental effects of Safe Harbor. "I'm really trying to educate the public on this law and what the hidden consequences could be," Zhi said. Do you have a relative or a friend who attends a private school? Let us know. Email us at letters@scng.com or write to us at 1001 E. Main St., Suite 350, El Monte, CA 91731. Include a phone number where we can reach you. Please include your hometown and state in the subject line of your email. Letters are subject to editing for length and content.Kings Vs Devils: 3-3 Devils lose the 2-1 lead with a second period goal. The last time the Devils missed out on a win, on 12/30/13 the Kings scored a 4-2 OT win. We have a win the next night and then lose the next. Not too good. 7:50pm: we score here in the 3rd and the Devils are back up by one! Break this dam! 7:48pm: 1st Kings goal, excellent early puck movement by the Kings. Devils have switched up the lines to try and match up a bit better. 7:46pm: The Devils have been aggressive in the 3rd, they've been outshooting the Kings 12-

# **System Requirements:**

Mac (Mac OS X 10.8 or newer) or Windows (Windows 7, Windows 8, Windows 10) 2 GB free space Internet connection Adobe Flash Player (Version 11.3 or newer) HD video: 720p and 1080p. Microsoft Silverlight (Version 10 or newer) Adobe Flash Professional: required for functionality. Web browsers: Internet Explorer (7 and newer), Firefox, Chrome (7 and newer), Safari (5 and newer) Logitech

Related links:

<https://www.ozcountrymile.com/advert/adobe-photoshop-2022-keygenerator-with-full-keygen-free-download-macwin/> <https://www.mil-spec-industries.com/system/files/webform/merlisa398.pdf> [https://edupedo.com/wp-content/uploads/2022/06/Photoshop\\_2021\\_Version\\_2211\\_Crack\\_Keygen\\_\\_\\_Final\\_2022.pdf](https://edupedo.com/wp-content/uploads/2022/06/Photoshop_2021_Version_2211_Crack_Keygen___Final_2022.pdf) [https://battlefinity.com/upload/files/2022/06/gUl2q1QP7JSZ7zrdur4j\\_30\\_25065c245b88f92a5eaadb0244d1695f\\_file.pdf](https://battlefinity.com/upload/files/2022/06/gUl2q1QP7JSZ7zrdur4j_30_25065c245b88f92a5eaadb0244d1695f_file.pdf) <http://goldeneagleauction.com/?p=42465> [https://midiario.com.mx/upload/files/2022/06/4PhN2wyfjmWdgK9eOXfu\\_30\\_25065c245b88f92a5eaadb0244d1695f\\_file.pdf](https://midiario.com.mx/upload/files/2022/06/4PhN2wyfjmWdgK9eOXfu_30_25065c245b88f92a5eaadb0244d1695f_file.pdf) <http://rastadream.com/?p=23735> <https://marriagecermony.com/adobe-photoshop-2021-version-22-1-1-install-crack-latest-2022/> <https://kalapor.com/adobe-photoshop-2022-version-23-1-install-crack-activator-free-download/> [https://www.sandown.us/sites/g/files/vyhlif4976/f/uploads/2022\\_welcome\\_packet\\_\\_0.pdf](https://www.sandown.us/sites/g/files/vyhlif4976/f/uploads/2022_welcome_packet__0.pdf) <https://giovanimaestri.com/2022/06/30/photoshop-2022-version-23-0-key-generator-free-download-mac-win-2022/> <https://rko-broker.ru/2022/06/30/photoshop-cc-2018-version-19-serial-key-updated-2022/> <https://emealjobs.nttdata.com/pt-pt/system/files/webform/kadbern122.pdf> [https://lerochlab.fr/wp-content/uploads/2022/06/Adobe\\_Photoshop\\_2021\\_Version\\_2241.pdf](https://lerochlab.fr/wp-content/uploads/2022/06/Adobe_Photoshop_2021_Version_2241.pdf) <http://wolontariusz.com/advert/adobe-photoshop-2022-version-23-1-crack-full-version-serial-key-download-for-pc/> <https://colonialrpc.com/advert/photoshop-2021-version-22-4-3-for-windows/> <https://gritandgearonline.com/photoshop-2021-version-22-4-free-mac-win/> <https://www.tailormade-logistics.com/sites/default/files/webform/paryale457.pdf> <https://www.periodicoelapogeo.com.ar/site/advert/photoshop-2022-version-23-2-crack-full-version-activation-code-with-keygen-mac-win/>

<http://goodidea.altervista.org/advert/adobe-photoshop-2020-version-21-crack-patch-with-serial-key-x64-latest/>